## МИНИСТЕРСТВО НАУКИ И ВЫСШЕГО ОБРАЗОВАНИЯ РОССИЙСКОЙ ФЕДЕРАЦИИ федеральное государственное автономное образовательное учреждение высшего образования "САНКТ-ПЕТЕРБУРГСКИЙ ГОСУДАРСТВЕННЫЙ УНИВЕРСИТЕТ АЭРОКОСМИЧЕСКОГО ПРИБОРОСТРОЕНИЯ"

Кафедра № 41

УТВЕРЖДАЮ

Руководитель направления

проф.,д.пед.н.,доц.

(должность, уч. степень, звание)

А.Г. Степанов

(инициалы, фамилия)

(подпись) «23» июня 2021 г

# РАБОЧАЯ ПРОГРАММА ДИСЦИПЛИНЫ

«Мультимедиа технологии» (Наименование дисциплины)

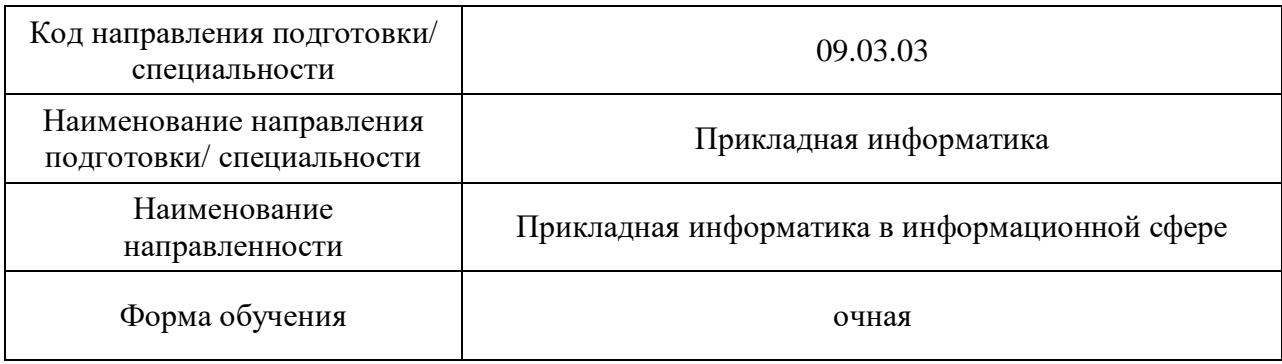

# Лист согласования рабочей программы дисциплины

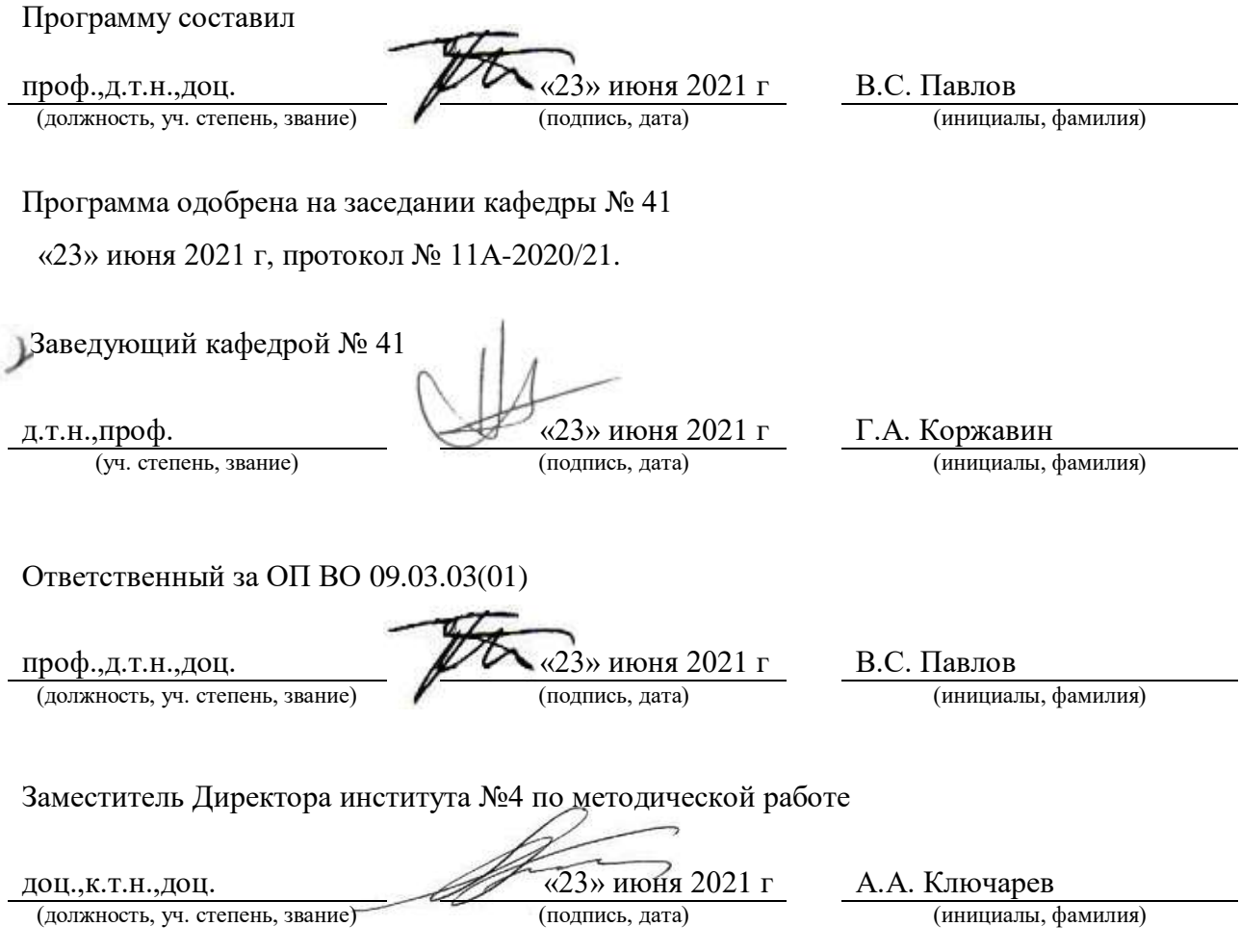

#### Аннотация

Дисциплина «Мультимедиа технологии» входит в образовательную программу высшего образования – программу бакалавриата по направлению подготовки/ специальности 09.03.03 «Прикладная информатика» направленности «Прикладная информатика в информационной сфере». Дисциплина реализуется кафедрой «№41».

Дисциплина нацелена на формирование у выпускника следующих компетенций:

ПК-3 «Способность проектировать информационную систему по видам обеспечения»

ПК-7 «Способность настраивать, эксплуатировать и сопровождать информационные системы и сервисы»

ПК-11 «способность осуществлять презентацию информационной системы и начальное обучение пользователей»

Содержание дисциплины охватывает круг вопросов, связанных с основами методов и технических средств мультимедиа.

Преподавание дисциплины предусматривает следующие формы организации учебного процесса: лекции, практические занятия, самостоятельная работа студента, консультации*.*

Программой дисциплины предусмотрены следующие виды контроля: текущий контроль успеваемости, промежуточная аттестация в форме экзамена.

Общая трудоемкость освоения дисциплины составляет 3 зачетных единицы, 108 часов.

Язык обучения по дисциплине «русский »

1. Перечень планируемых результатов обучения по дисциплине

### 1.1. Цели преподавания дисциплины

Назначением дисциплины является изучение технологий мультимедиа, что соотносится с общими целями образовательной программы подготовки бакалавра, а именно – получения студентами необходимых навыков в области методов и технических средств мультимедиа, предоставление возможности студентам развить и демонстрировать навыки в данной области, создание поддерживающей образовательной среды преподавания современных дисциплин, связанных с информационными технологиями*.*

1.2. Дисциплина входит в состав части, формируемой участниками образовательных отношений, образовательной программы высшего образования (далее – ОП ВО).

1.3. Перечень планируемых результатов обучения по дисциплине, соотнесенных с планируемыми результатами освоения ОП ВО.

В результате изучения дисциплины обучающийся должен обладать следующими компетенциями или их частями. Компетенции и индикаторы их достижения приведены в таблине 1.

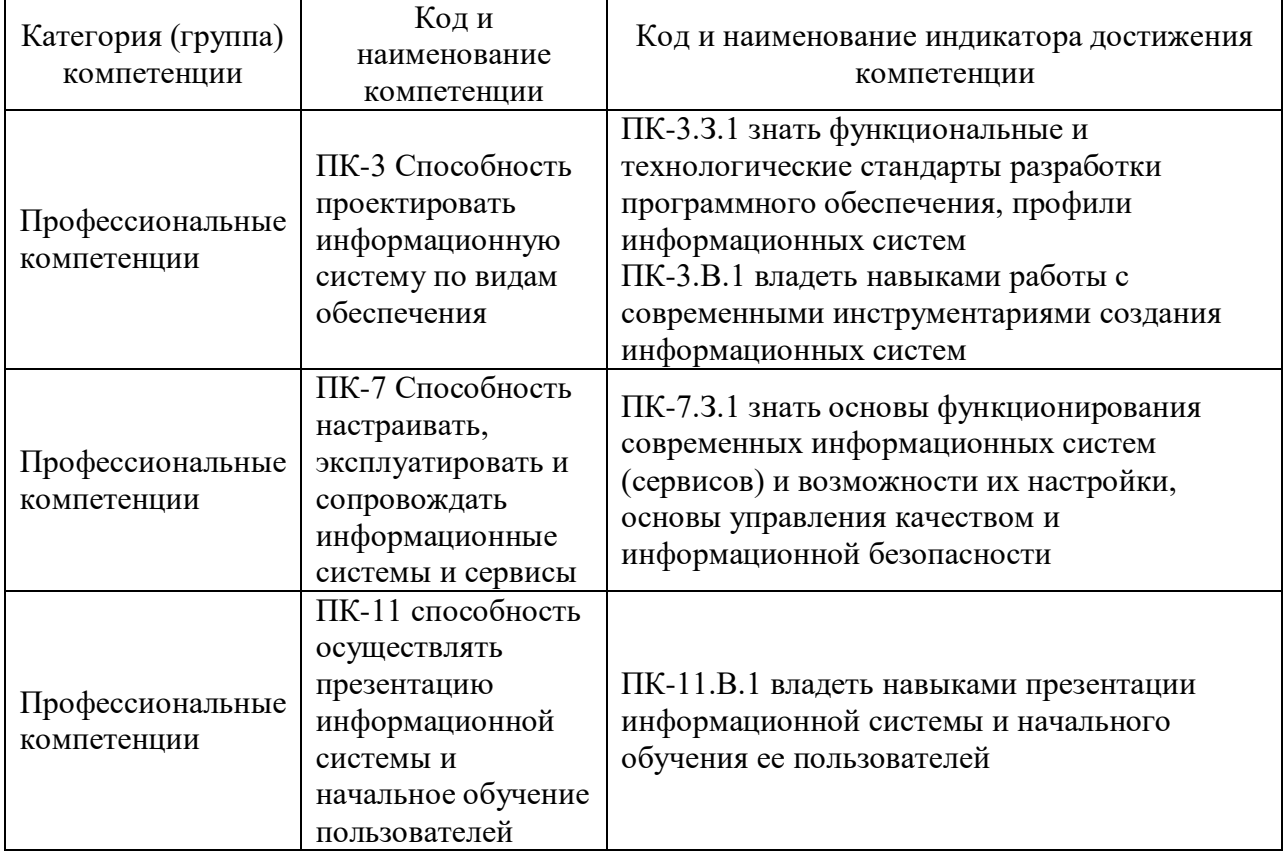

Таблица 1 – Перечень компетенций и индикаторов их достижения

## 2. Место дисциплины в структуре ОП

Дисциплина может базироваться на знаниях, ранее приобретенных обучающимися при изучении следующих дисциплин:

- «Основы программирования»;
- « Информационные системы и технологии»,
- «Производственная (научно-исследовательская) практика»,

«Моделирование».

Знания, полученные при изучении материала данной дисциплины, имеют как самостоятельное значение, так и могут использоваться при подготовке выпускной квалификационной работы.

### 3. Объем и трудоемкость дисциплины

Данные об общем объеме дисциплины, трудоемкости отдельных видов учебной работы по дисциплине (и распределение этой трудоемкости по семестрам) представлены в таблине 2.

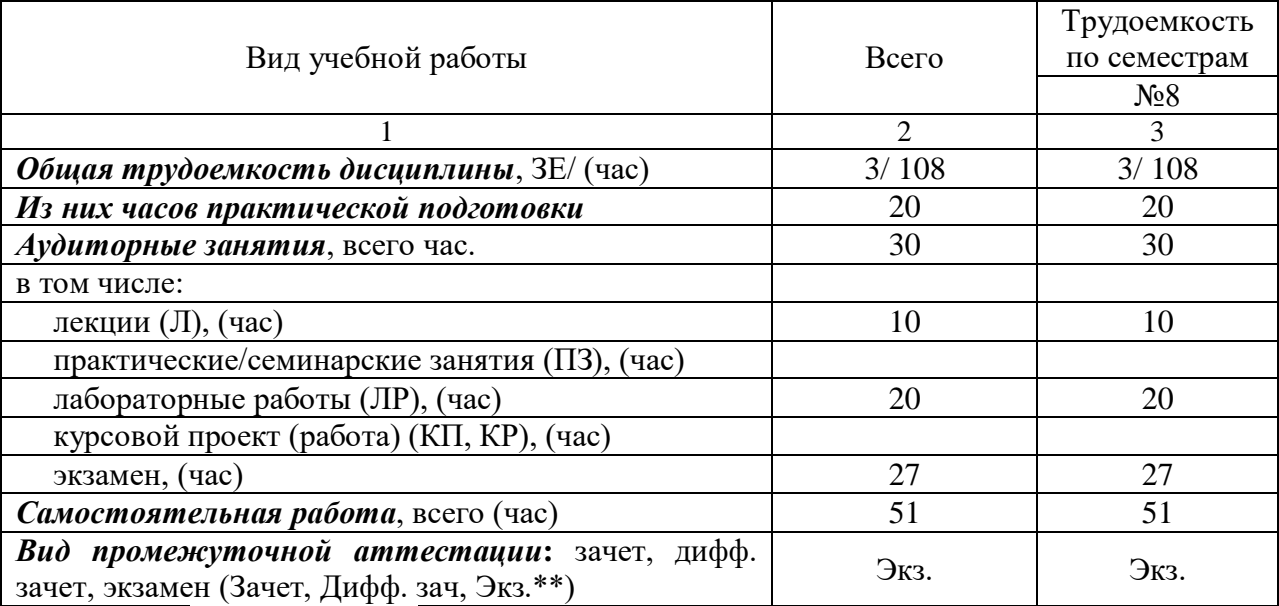

Таблица 2 – Объем и трудоемкость дисциплины

Примечание: **\*\*** кандидатский экзамен

#### 4. Содержание дисциплины

4.1. Распределение трудоемкости дисциплины по разделам и видам занятий. Разделы, темы дисциплины и их трудоемкость приведены в таблице 3.

Таблица 3 – Разделы, темы дисциплины, их трудоемкость

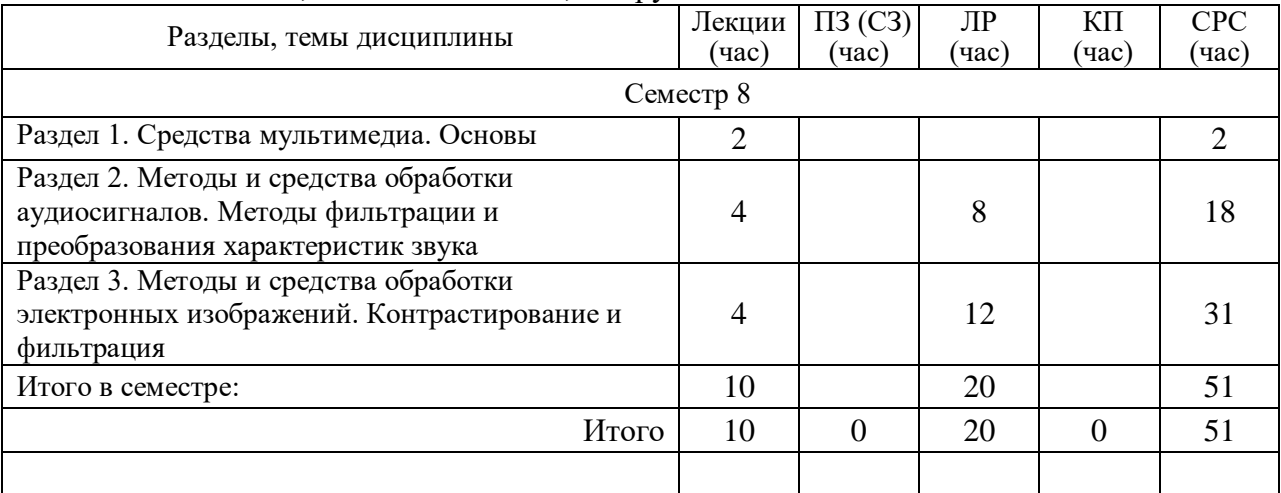

Практическая подготовка заключается в непосредственном выполнении обучающимися определенных трудовых функций, связанных с будущей профессиональной деятельностью.

#### 4.2. Содержание разделов и тем лекционных занятий.

Содержание разделов и тем лекционных занятий приведено в таблице 4.

Таблица 4 – Содержание разделов и тем лекционного цикла

| Номер                                                                   | Название и содержание разделов и тем лекционных занятий                 |  |  |
|-------------------------------------------------------------------------|-------------------------------------------------------------------------|--|--|
| раздела                                                                 |                                                                         |  |  |
| $\mathbf{1}$                                                            | Средства мультимедиа. Основы                                            |  |  |
|                                                                         | Понятийный аппарат и терминология медиа. Краткий исторический обзор     |  |  |
|                                                                         | становления мультимедиа-технологий. Социокультурный аспект медиа-       |  |  |
| технологий. Понятие интерактивности, уровни интерактивности. Активная и |                                                                         |  |  |
|                                                                         | пассивная персонализация средств мультимедиа.                           |  |  |
|                                                                         | Средства обработки мультимедиа-контента: аудио, изображений и видео.    |  |  |
| $\overline{2}$                                                          | Методы и средства обработки аудиосигналов. Методы фильтрации и          |  |  |
|                                                                         | преобразования характеристик звука                                      |  |  |
|                                                                         | Основы теории слуха и восприятия звуков. Объективные и субъективные     |  |  |
|                                                                         | характеристики звука. Стандарты цифрового представления музыки и речи.  |  |  |
|                                                                         | Особенности слуха, лежащие в основе методов устранения избыточности и   |  |  |
|                                                                         | сжатия звука.                                                           |  |  |
|                                                                         | Дискретизация и квантование в мультимедиа. Математический аппарат       |  |  |
|                                                                         | алгоритмов обработки аудиоконтента. Спектральные характеристики звука.  |  |  |
|                                                                         | Цифровая фильтрация аудиосигналов.                                      |  |  |
|                                                                         | Формирование шумоподобных аудиосигналов.                                |  |  |
|                                                                         | Реализация методов обработки аудиосигналов в Matlab.                    |  |  |
| $\overline{3}$                                                          | Методы и средства обработки электронных изображений. Контрастирование и |  |  |
|                                                                         | фильтрация                                                              |  |  |
|                                                                         | Свойства цифровых изображений. Стандарты цифрового представления        |  |  |
|                                                                         | изображений. Анализ локальных и глобальных свойств цифровых             |  |  |
|                                                                         | изображений. Улучшение качества монохромных изображений. Нелинейная     |  |  |
|                                                                         | обработка. Пространственная фильтрация.                                 |  |  |
|                                                                         | Перспективы развития техники электронного изображения. Основные идеи,   |  |  |
|                                                                         | положенные в основу устранения избыточности и сжатия изображений        |  |  |
|                                                                         | (использование фурье- и вейвлет- преобразований, фрактальные методы).   |  |  |
|                                                                         | Реализация методов преобразования изображений в Matlab                  |  |  |

4.3. Практические (семинарские) занятия

Темы практических занятий и их трудоемкость приведены в таблице 5.

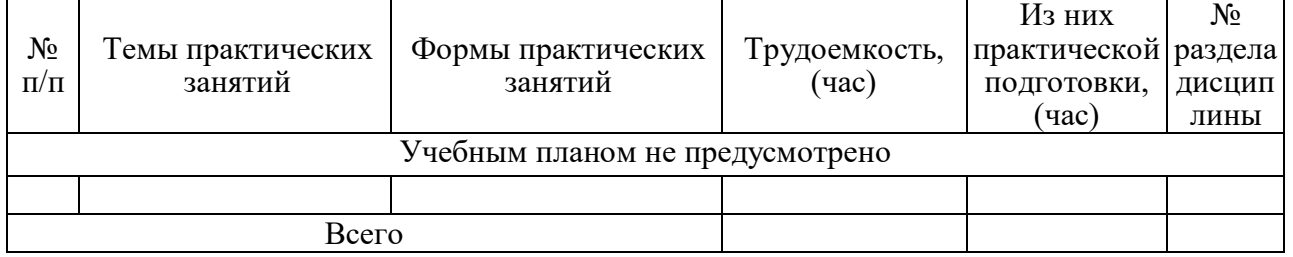

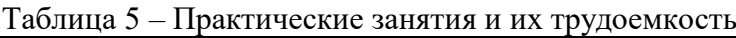

# 4.4. Лабораторные занятия

Темы лабораторных занятий и их трудоемкость приведены в таблице 6.

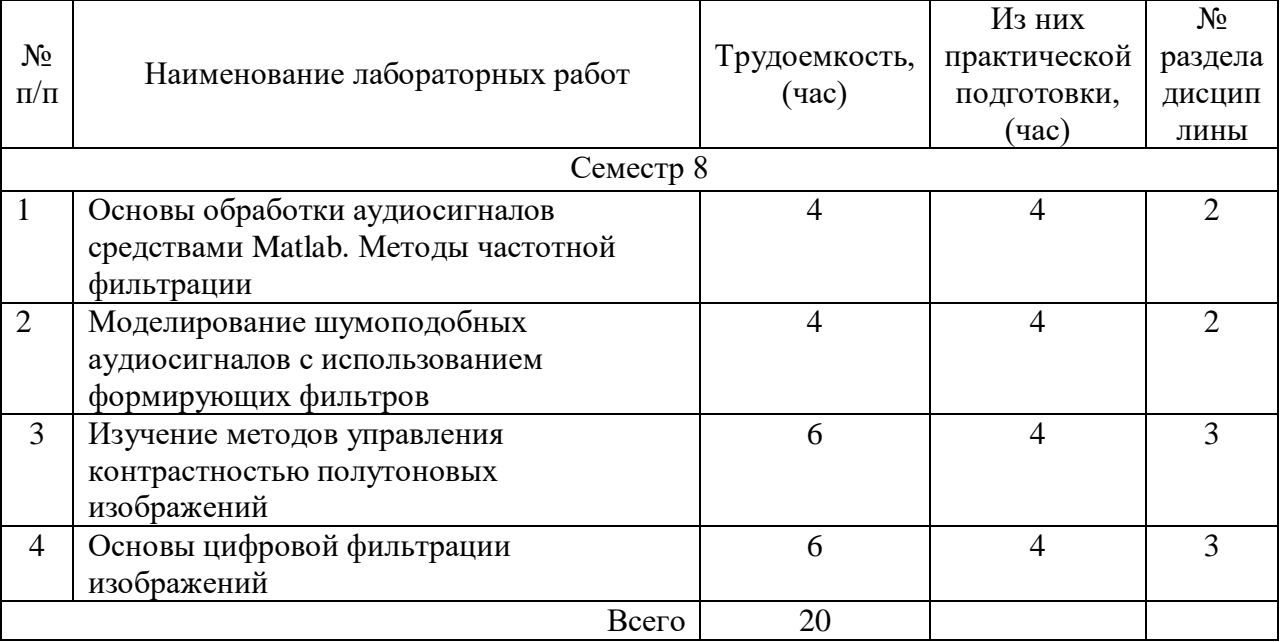

Таблица 6 – Лабораторные занятия и их трудоемкость

4.5. Курсовое проектирование/ выполнение курсовой работы Учебным планом не предусмотрено

4.6. Самостоятельная работа обучающихся

Виды самостоятельной работы и ее трудоемкость приведены в таблице 7.

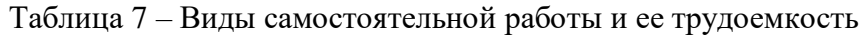

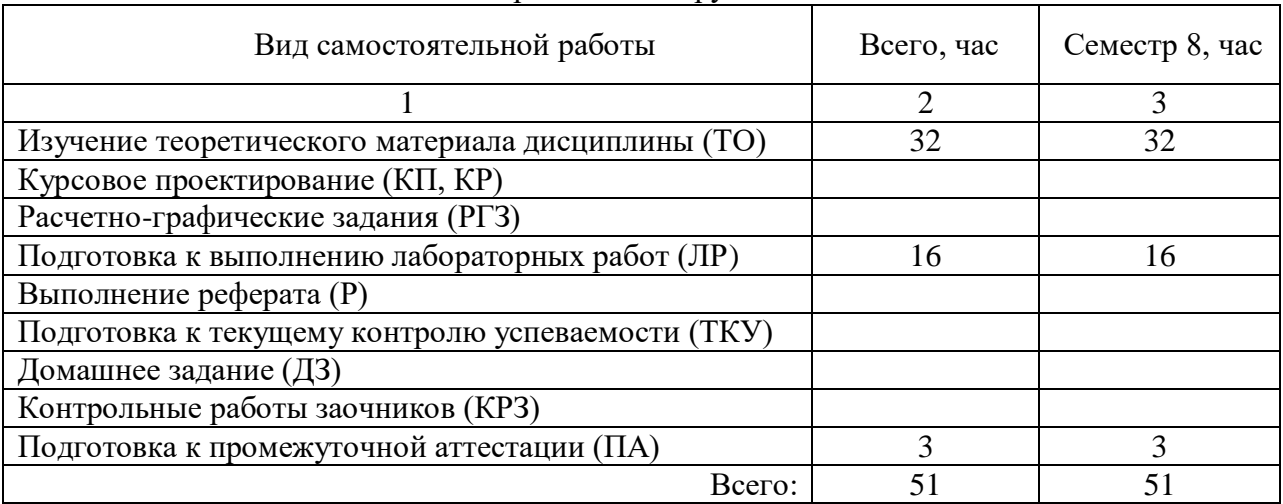

5. Перечень учебно-методического обеспечения

для самостоятельной работы обучающихся по дисциплине (модулю)

Учебно-методические материалы для самостоятельной работы обучающихся указаны в п.п. 7-11.

6. Перечень печатных и электронных учебных изданий Перечень печатных и электронных учебных изданий приведен в таблице 8. Таблица 8– Перечень печатных и электронных учебных изданий

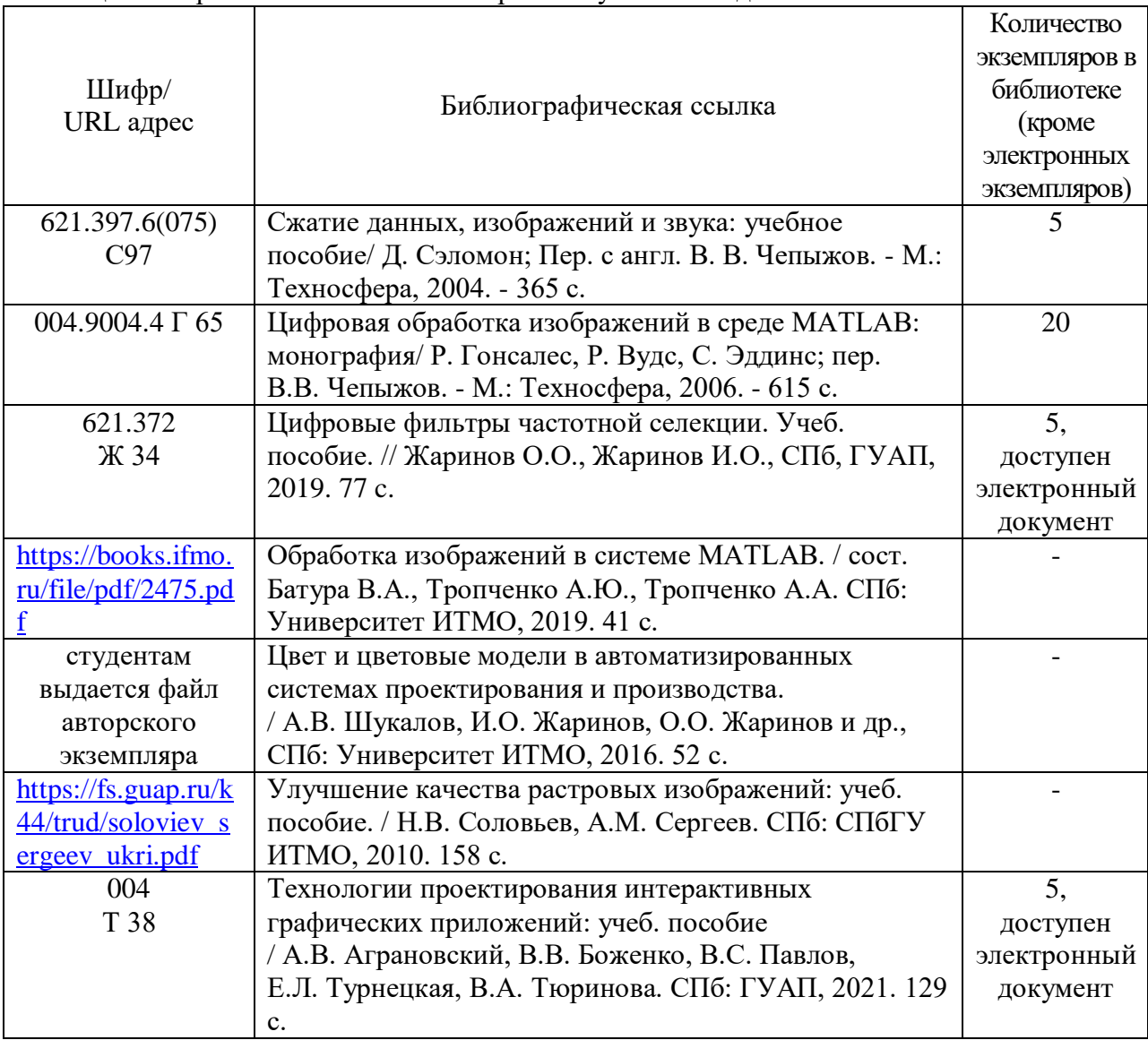

7. Перечень электронных образовательных ресурсов

информационно-телекоммуникационной сети «Интернет»

Перечень электронных образовательных ресурсов информационнотелекоммуникационной сети «Интернет», необходимых для освоения дисциплины приведен в таблице 9.

Таблица 9 – Перечень электронных образовательных ресурсов информационнотелекоммуникационной сети «Интернет»

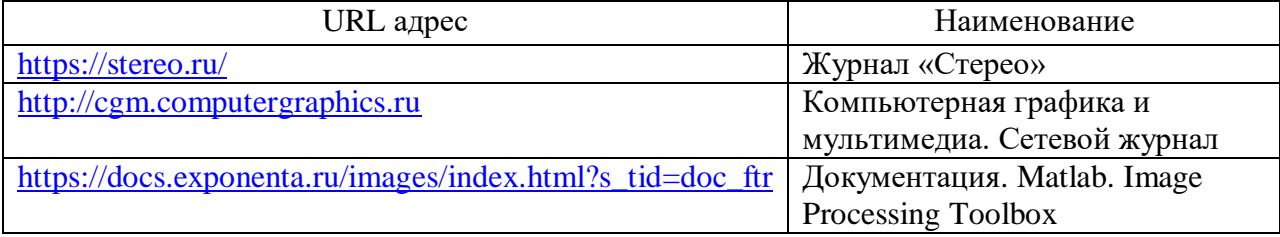

8. Перечень информационных технологий

8.1. Перечень программного обеспечения, используемого при осуществлении образовательного процесса по дисциплине.

Перечень используемого программного обеспечения представлен в таблице 10.

| $N_2 \pi/\pi$ | Наименование                                                                   |  |
|---------------|--------------------------------------------------------------------------------|--|
|               | Matlab (возможно использование онлайн-версий:                                  |  |
|               | 1) https://uk.mathworks.com/products/matlab-online.html                        |  |
|               | 2) https://exponenta.ru/matlab-drive#ispolzovanie-matlab-drive-s-personalnogo- |  |
|               | $pk$ )                                                                         |  |
| $\mathcal{D}$ | Компилятор языка Python                                                        |  |
| 3             | Свободный многоплатформенный аудиоредактор Audiacity                           |  |
|               | Бесплатный графический редактор GIMP                                           |  |

Таблица 10– Перечень программного обеспечения

8.2. Перечень информационно-справочных систем,используемых при осуществлении образовательного процесса по дисциплине

Перечень используемых информационно-справочных систем представлен в таблице 11.

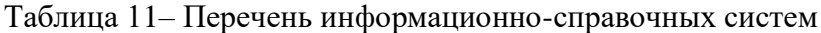

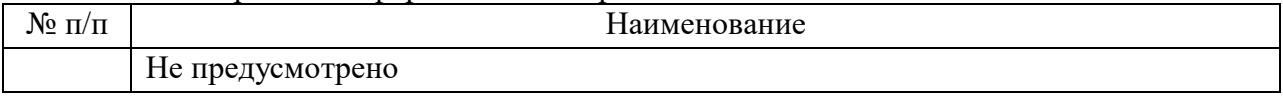

#### 9. Материально-техническая база

Состав материально-технической базы, необходимой для осуществления образовательного процесса по дисциплине, представлен в таблице12.

Таблица 12 – Состав материально-технической базы

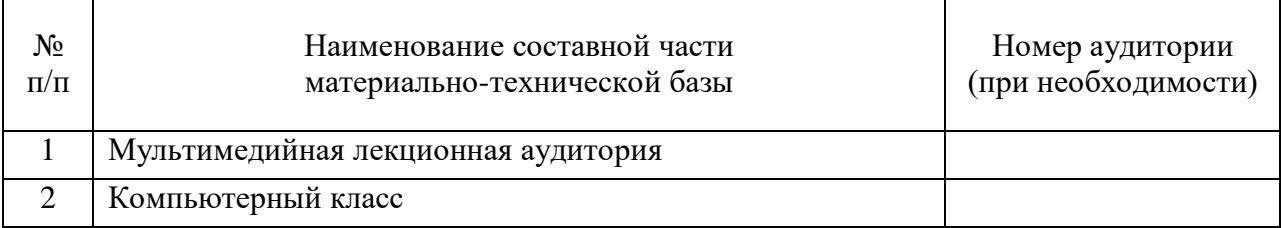

10. Оценочные средства для проведения промежуточной аттестации

10.1. Состав оценочных средствдля проведения промежуточной аттестации обучающихся по дисциплине приведен в таблице 13.

Таблица 13 – Состав оценочных средств для проведения промежуточной аттестации

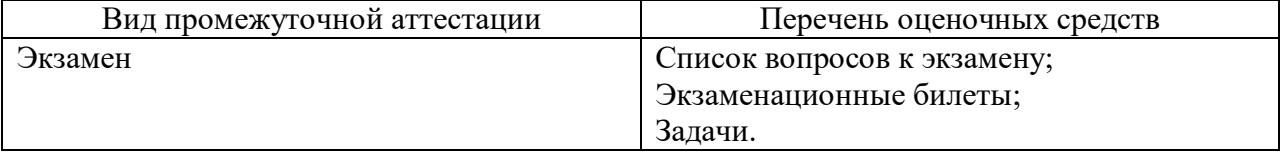

10.2. В качестве критериев оценки уровня сформированности (освоения) компетенций обучающимися применяется 5-балльная шкала оценки сформированности компетенций, которая приведена в таблице 14. В течение семестра может использоваться 100-балльная шкала модульно-рейтинговой системы Университета, правила использования которой, установлены соответствующим локальным нормативным актом ГУАП.

Таблица 14 –Критерии оценки уровня сформированности компетенций

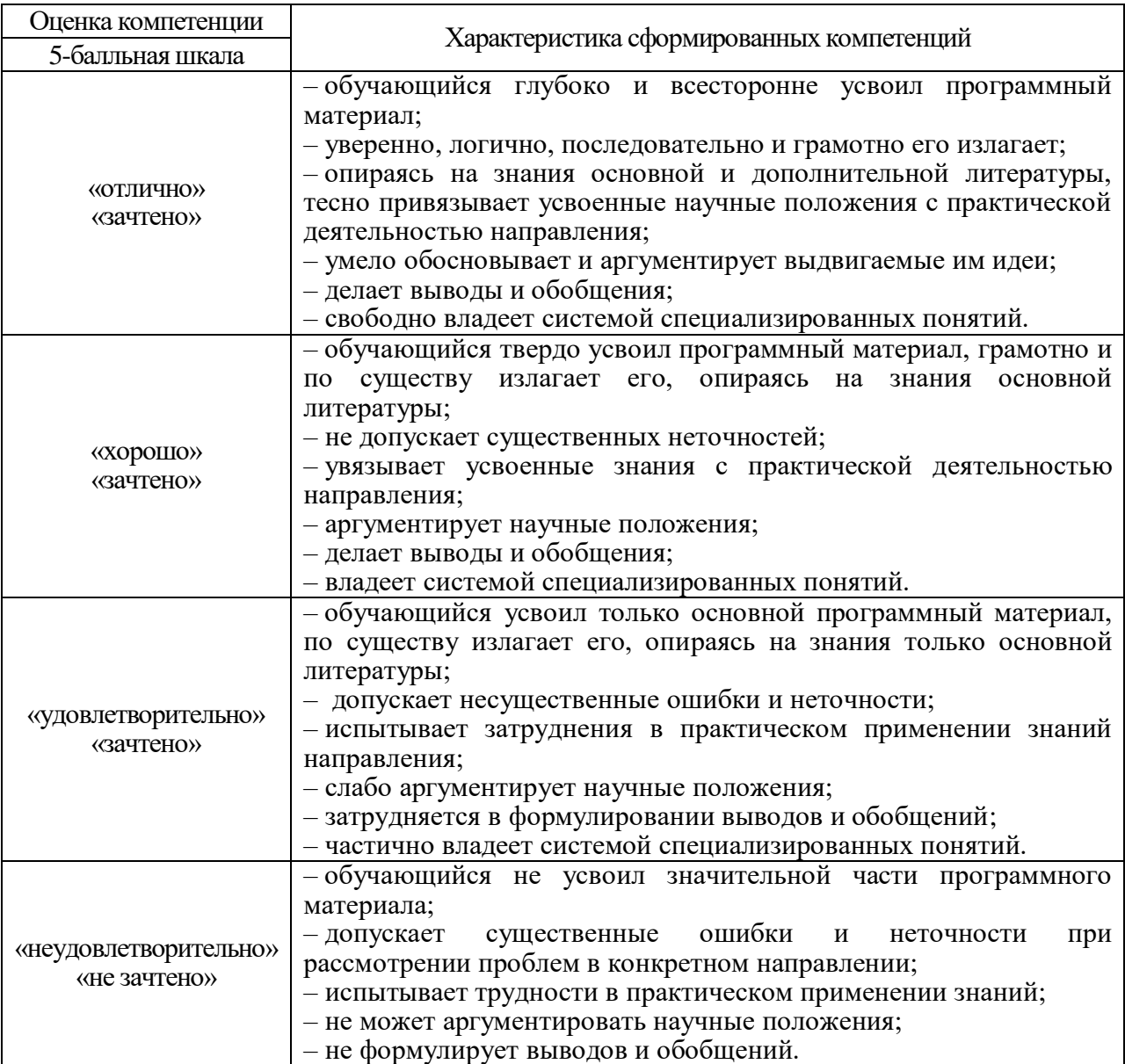

10.3. Типовые контрольные задания или иные материалы.

Вопросы (задачи) для экзамена представлены в таблице 15.

Таблица 15 – Вопросы (задачи) для экзамена

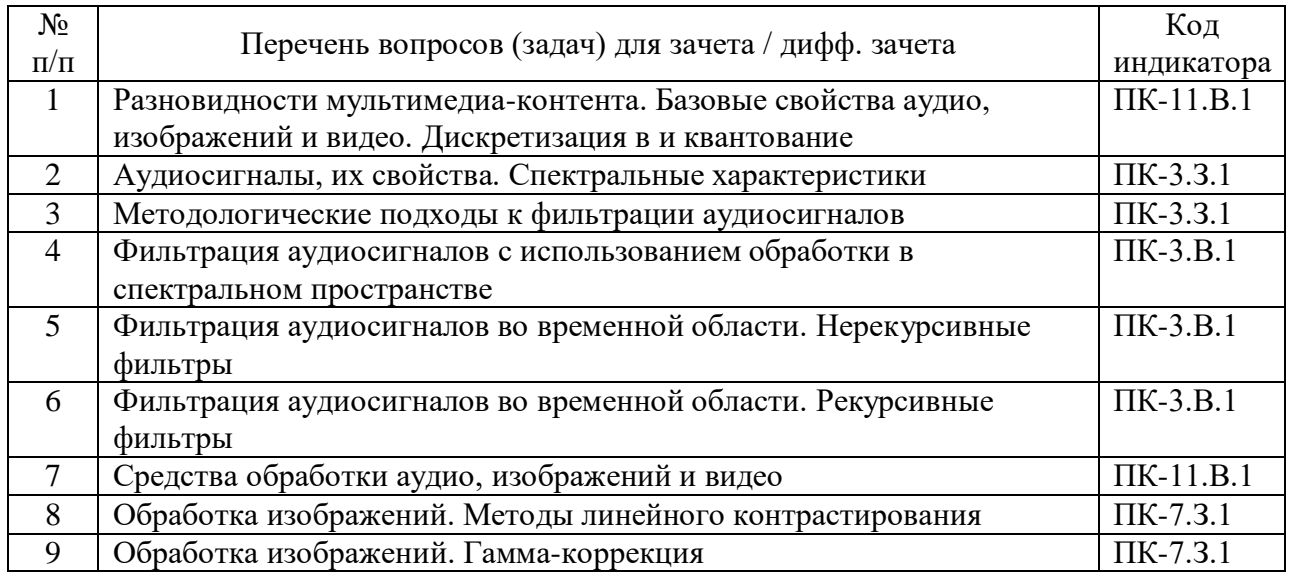

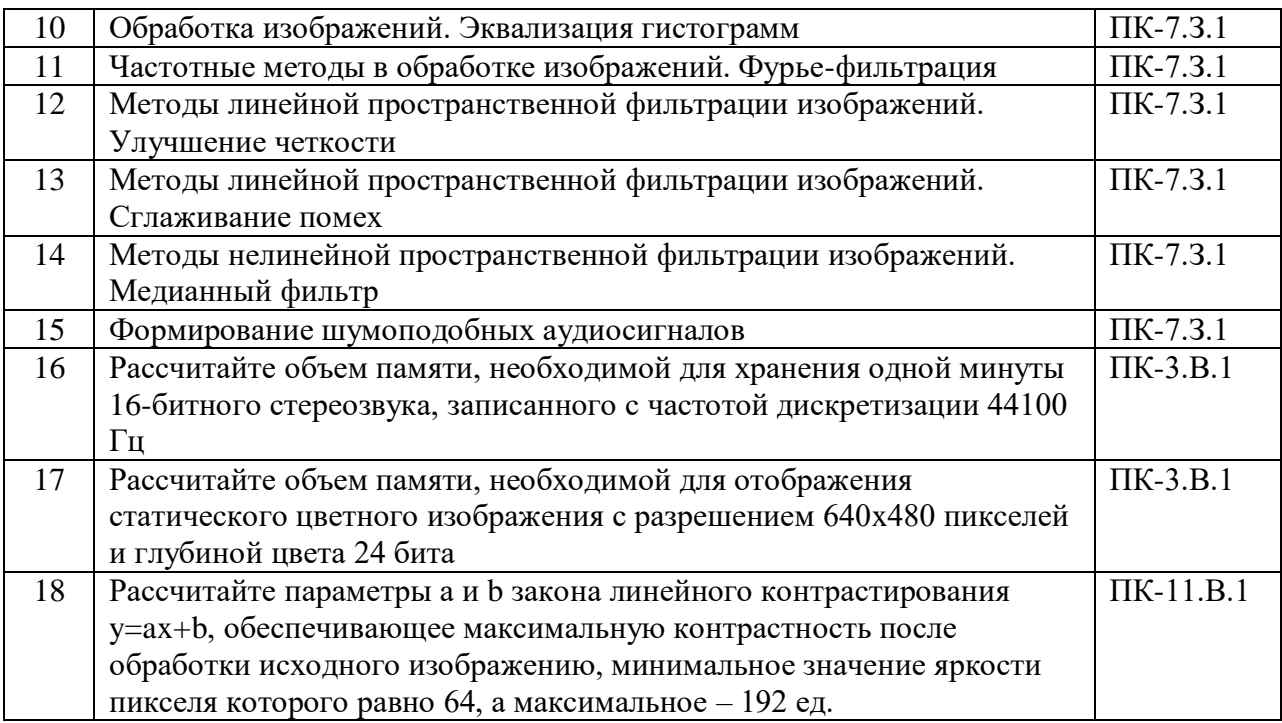

Вопросы (задачи) для зачета / дифф. зачета представлены в таблице 16. Таблица 16 – Вопросы (задачи) для зачета / дифф. зачета

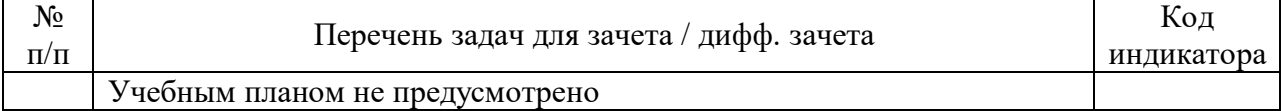

Перечень тем для курсового проектирования/выполнения курсовой работы представлены в таблице 17.

Таблица 17 – Перечень тем для курсового проектирования/выполнения курсовой работы

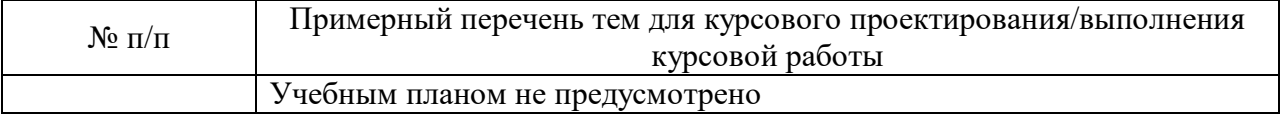

Вопросы для проведения промежуточной аттестации в виде тестирования представлены в таблице 18.

#### Таблица 18 – Примерный перечень вопросов для тестов

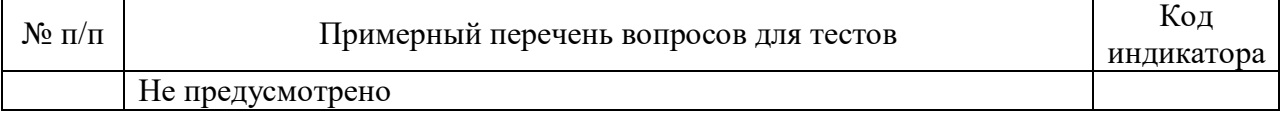

Перечень тем контрольных работ по дисциплине обучающихся заочной формы обучения, представлены в таблице 19.

Таблица 19 – Перечень контрольных работ

| $\mathbf{r}$<br>IVV<br>11/11 |                         | pabot<br>TTTT<br>іень<br>നല<br>ттоольных<br>в. |
|------------------------------|-------------------------|------------------------------------------------|
|                              | смотрено<br>ne up<br>∽∸ |                                                |

10.4. Методические материалы, определяющие процедуры оценивания индикаторов, характеризующих этапы формирования компетенций, содержатся в локальных нормативных актах ГУАП, регламентирующих порядок и процедуру

проведения текущего контроля успеваемости и промежуточной аттестации обучающихся ГУАП.

11. Методические указания для обучающихся по освоению дисциплины

11.1. Методические указания для обучающихся по освоению лекционного материала*.*

Основное назначение лекционного материала – логически стройное, системное, глубокое и ясное изложение учебного материала. Назначение современной лекции в рамках дисциплины не в том, чтобы получить всю информацию по теме, а в освоении фундаментальных проблем дисциплины, методов научного познания, новейших достижений научной мысли. В учебном процессе лекция выполняет методологическую, организационную и информационную функции. Лекция раскрывает понятийный аппарат конкретной области знания, её проблемы, дает цельное представление о дисциплине, показывает взаимосвязь с другими дисциплинами.

Планируемые результаты при освоении обучающимися лекционного материала:

 получение современных, целостных, взаимосвязанных знаний, уровень которых определяется целевой установкой к каждой конкретной теме;

получение опыта творческой работы совместно с преподавателем;

 развитие профессионально-деловых качеств, любви к предмету и самостоятельного творческого мышления.

появление необходимого интереса, необходимого для самостоятельной работы;

 получение знаний о современном уровне развития науки и техники и о прогнозе их развития на ближайшие годы;

 научиться методически обрабатывать материал (выделять главные мысли и положения, приходить к конкретным выводам, повторять их в различных формулировках);

получение точного понимания всех необходимых терминов и понятий.

Лекционный материал может сопровождаться демонстрацией слайдов и использованием раздаточного материала при проведении коротких дискуссий об особенностях применения отдельных тематик по дисциплине.

Структура предоставления лекционного материала:

введение (сообщение темы, цели, плана лекции, используемых источников);

 основная часть (подача структурированной научной и учебной информации, расстановка акцентов, выводы по каждому пункту);

 заключение (обобщение основных идей, формулирование общих выводов по теме).

11.2. Методические указания для обучающихся по участию в семинарах Не предусмотрено учебным планом.

11.3. Методические указания для обучающихся по прохождению практических занятий

Не предусмотрено учебным планом.

11.4. Методические указания для обучающихся по выполнению лабораторных работ

В ходе выполнения лабораторных работ обучающийся должен углубить и закрепить знания, практические навыки, овладеть современной методикой и техникой эксперимента в соответствии с квалификационной характеристикой обучающегося. Выполнение лабораторных работ состоит из экспериментально-практической, расчетноаналитической частей и контрольных мероприятий.

Выполнение лабораторных работ обучающимся является неотъемлемой частью изучения дисциплины, определяемой учебным планом, и относится к средствам, обеспечивающим решение следующих основных задач обучающегося:

 приобретение навыков исследования процессов, явлений и объектов, изучаемых в рамках данной дисциплины;

 закрепление, развитие и детализация теоретических знаний, полученных на лекциях;

получение новой информации по изучаемой дисциплине;

 приобретение навыков самостоятельной работы с лабораторным оборудованием и приборами.

Задание и требования к проведению лабораторных работ

Задания по лабораторным работам соответствуют позициям перечня таблицы 6.

Очевидным требованием является наличие у студентов навыков работы с вычислительной техникой, а также при изучении дисциплин, которые перечислены в п. 2.

Структура и форма отчета о лабораторной работе

Обязательным является наличие титульного листа, изложения цели работы, порядка ее выполнения и выводов. Электронная форма отчета (файл в формате PDF) размещается студентом в личном кабинете на сайте ГУАП.

Требования к оформлению отчета о лабораторной работе Указаны по URL [http://guap.ru/guap/standart/prav\\_main.shtml](http://guap.ru/guap/standart/prav_main.shtml)

11.5. Методические указания для обучающихся по прохождению курсового проектирования/выполнения курсовой работы

Не предусмотрено учебным планом.

11.6. Методические указания для обучающихся по прохождению самостоятельной работы

В ходе выполнения самостоятельной работы, обучающийся выполняет работу по заданию и при методическом руководстве преподавателя, но без его непосредственного участия.

В процессе выполнения самостоятельной работы, у обучающегося формируется целесообразное планирование рабочего времени, которое позволяет им развивать умения и навыки в усвоении и систематизации приобретаемых знаний, обеспечивает высокий уровень успеваемости в период обучения, помогает получить навыки повышения профессионального уровня.

Методическими материалами, направляющими самостоятельную работу обучающихся являются учебно-методические материалы по дисциплине.

11.7. Методические указания для обучающихся по прохождению текущего контроля успеваемости.

Текущий контроль успеваемости предусматривает контроль качества знаний обучающихся, осуществляемого в течение семестра с целью оценивания хода освоения дисциплины. Текущей контроль организуется посредством начисления рейтинговых баллов за выполняемые в процессе обучения лабораторные работы. Рейтинговые баллы учитываются при проведении итоговой аттестации по дисциплине: оценка на промежуточной аттестации выставляется по сумме баллов, набранных в течение семестра за выполнение лабораторных работ (максимум 60 баллов) и баллов, набранных на экзамене по результатам ответа на экзаменационный билет (максимум 40 баллов):

- менее 55 баллов – неудовлетворительно,

- от 55 до 69 баллов – удовлетворительно,

- от 70 до 84 баллов – хорошо,

- 85 баллов и более – отлично.

11.8. Методические указания для обучающихся по прохождению промежуточной аттестации.

Промежуточная аттестация обучающихся предусматривает оценивание промежуточных и окончательных результатов обучения по дисциплине. Она включает в себя **экзамен** – форма оценки знаний, полученных обучающимся в процессе изучения всей дисциплины или ее части, навыков самостоятельной работы, способности применять их для решения практических задач. Экзамен проводится в период экзаменационной сессии и завершается аттестационной оценкой «отлично», «хорошо», «удовлетворительно», «неудовлетворительно».

Рейтинговые баллы учитываются при проведении итоговой аттестации по дисциплине: оценка выставляется по сумме баллов, набранных в течение семестра за выполнение лабораторных работ (максимум 60 баллов) и баллов, набранных на экзамене по результатам ответа на экзаменационный билет (максимум 40 баллов):

- менее 55 баллов – неудовлетворительно,

- от 55 до 69 баллов – удовлетворительно,

- от 70 до 84 баллов – хорошо,

- 85 баллов и более – отлично.

# Лист внесения изменений в рабочую программу дисциплины

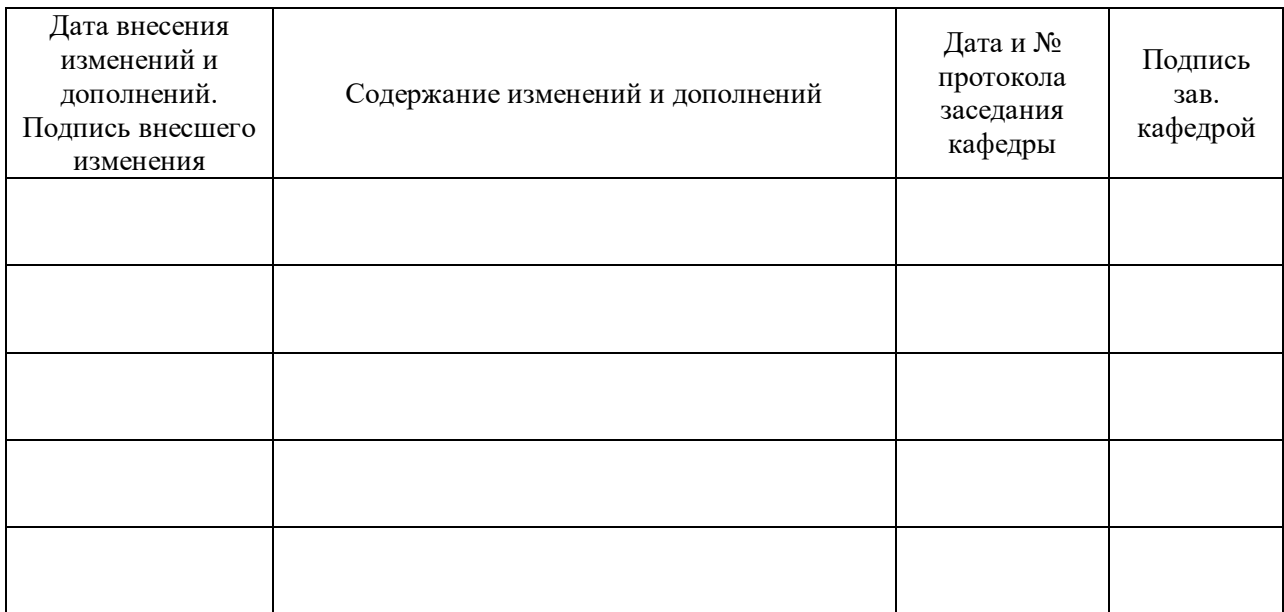